#### **Kunstprojekte und Werkstätten**

## **Vögel im Winter – kleine Kreativwerkstatt**

Ein Beitrag von Tanja Bäder

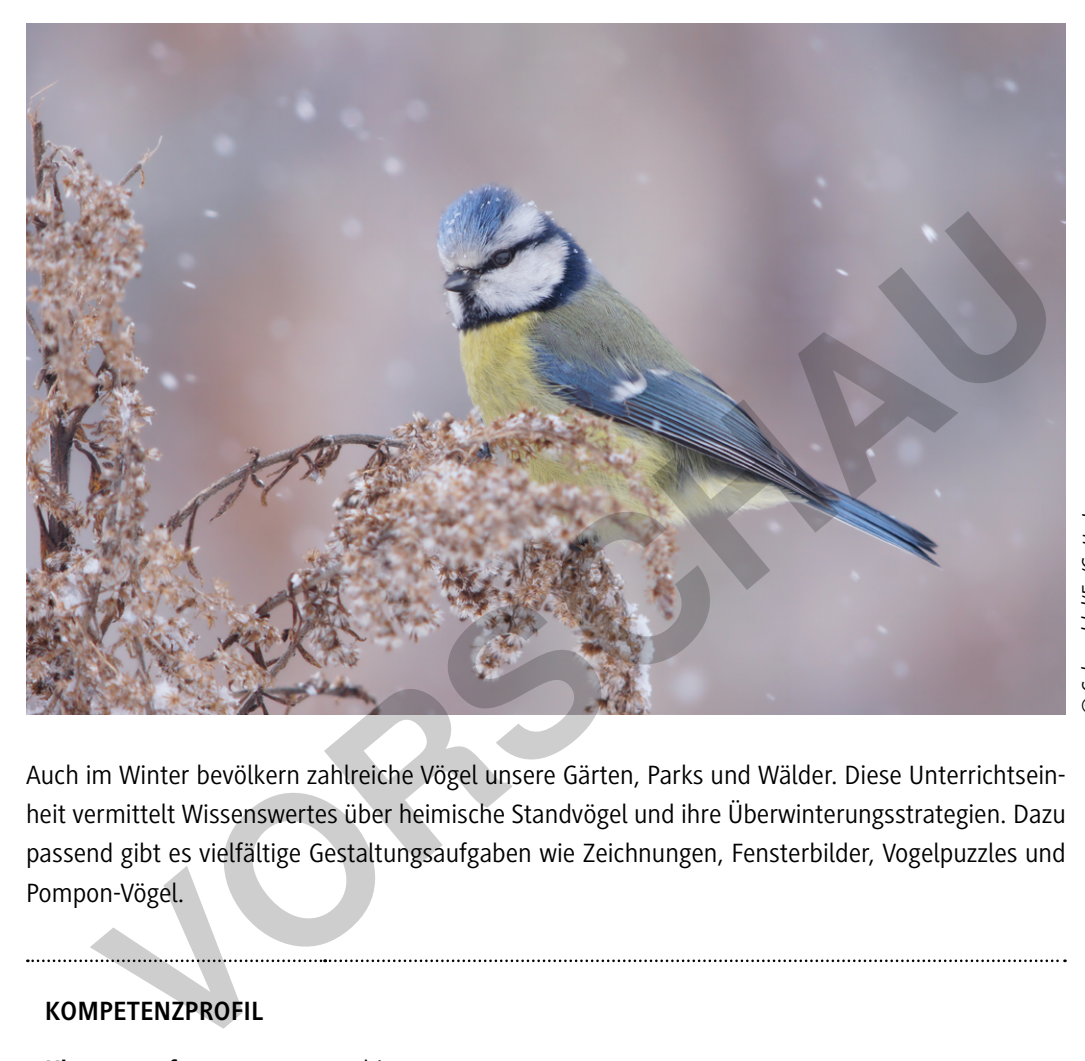

Schnuddel/E+/Getty Images *© Schnuddel/E+/Getty Images*

Auch im Winter bevölkern zahlreiche Vögel unsere Gärten, Parks und Wälder. Diese Unterrichtseinheit vermittelt Wissenswertes über heimische Standvögel und ihre Überwinterungsstrategien. Dazu passend gibt es vielfältige Gestaltungsaufgaben wie Zeichnungen, Fensterbilder, Vogelpuzzles und Pompon-Vögel.

#### **KOMPETENZPROFIL**

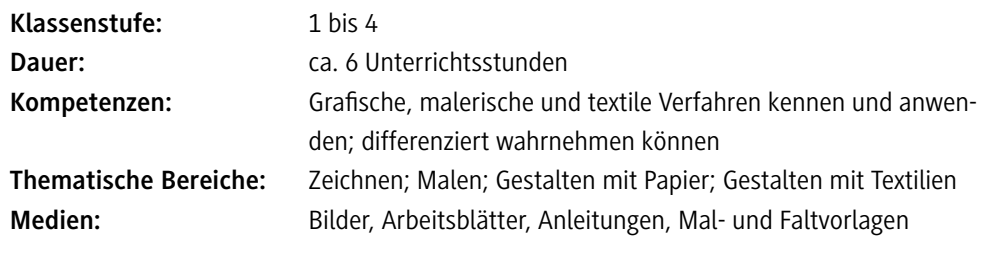

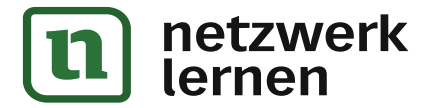

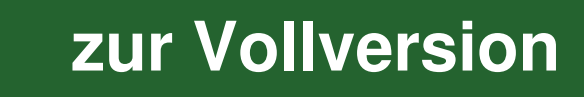

#### **Auf einen Blick**

#### **Legende:**

AB: Arbeitsblatt; AL: Anleitung; BD: Bild/er; VL: Vorlage; WK: Wortkarte/n; L: Lehrperson; SuS: Schülerinnen und Schüler

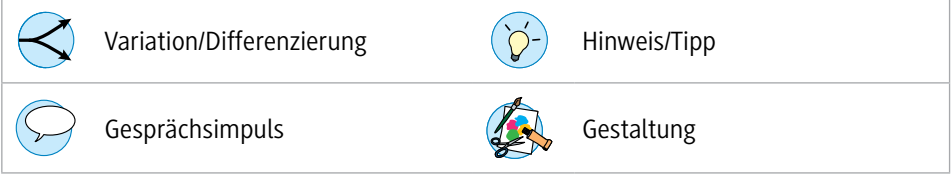

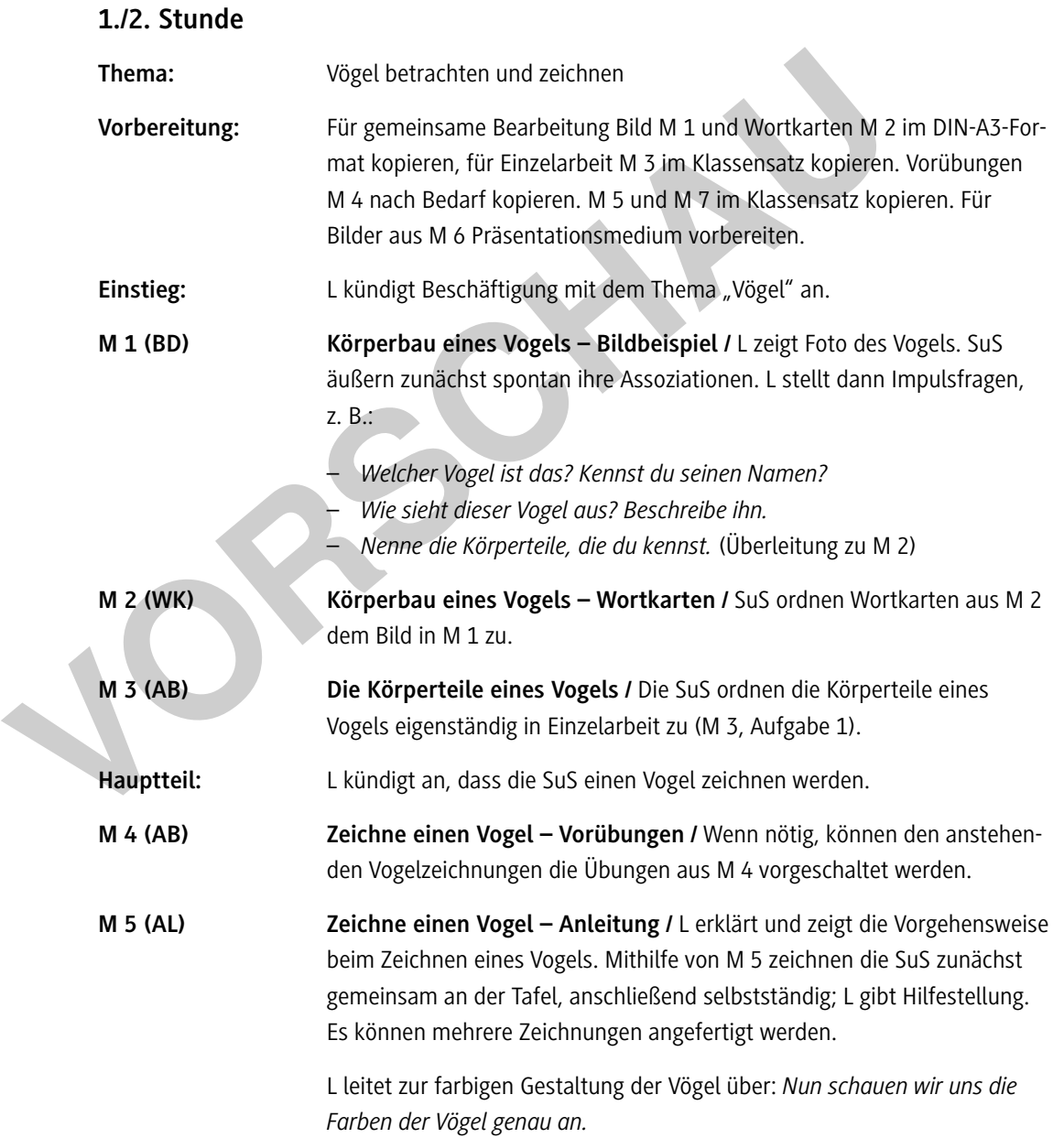

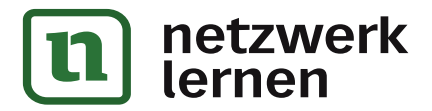

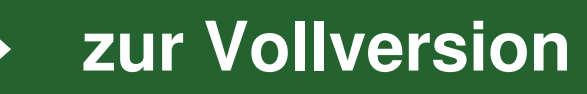

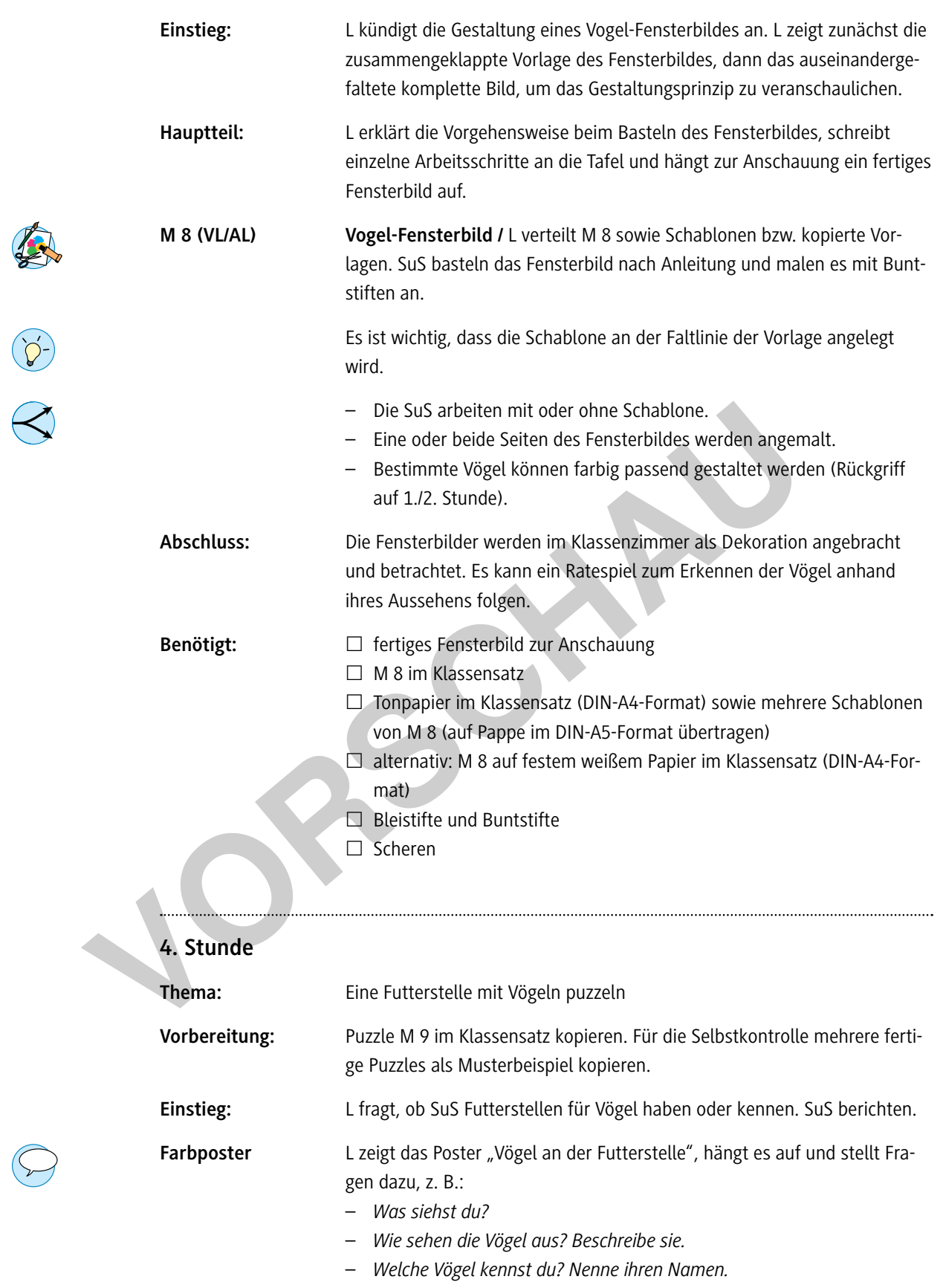

– *Was fressen Vögel? Welches Vogelfutter gibt es?*

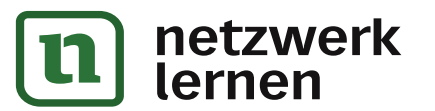

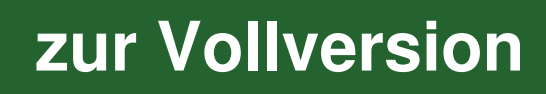

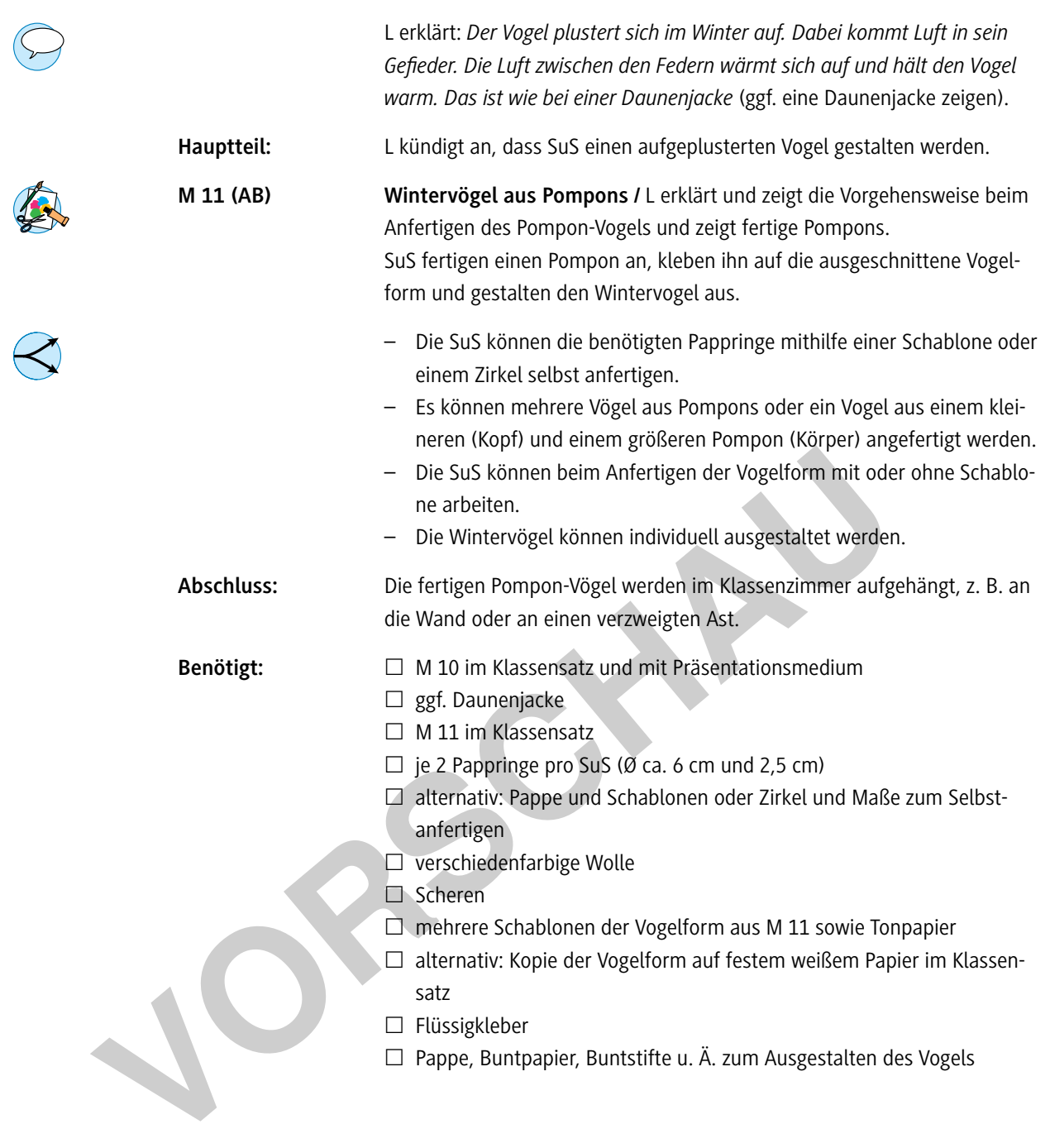

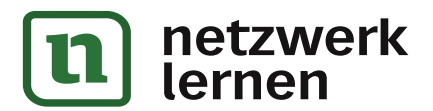

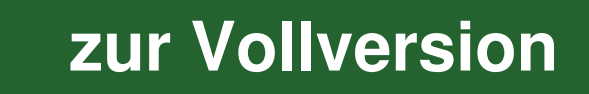

## **Körperbau eines Vogels – Bildbeispiel**

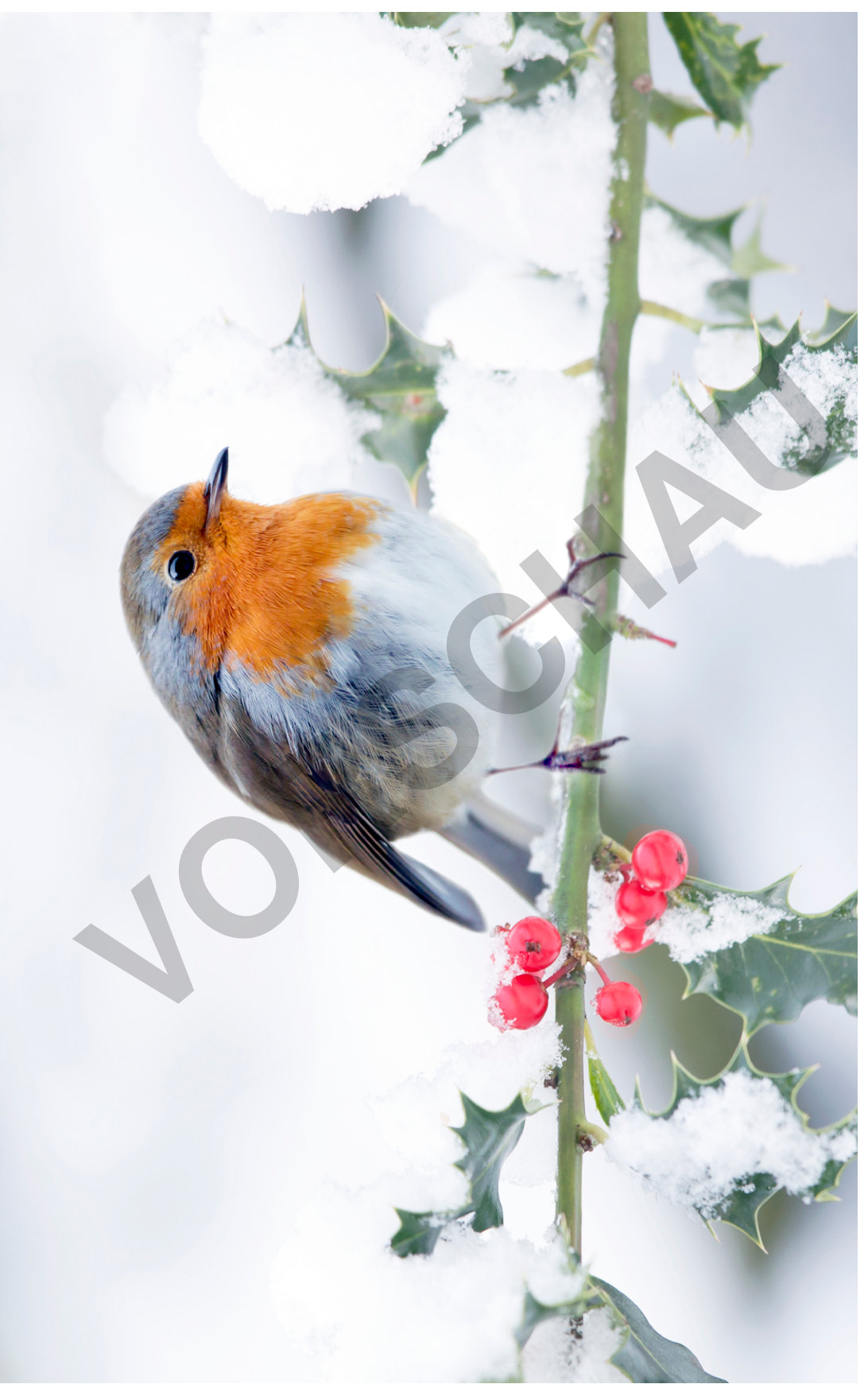

© Andrew Howe/E+/Getty Images © *Andrew Howe/E+/Getty Images*

**[zur Vollversion](https://www.netzwerk-lernen.de/Voegel-im-Winter-Kreativwerkstatt)**

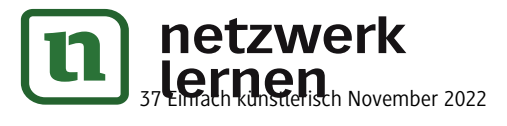

M 1

## **Farbenfrohe Vögel – Bildbeispiele**

**M 6**

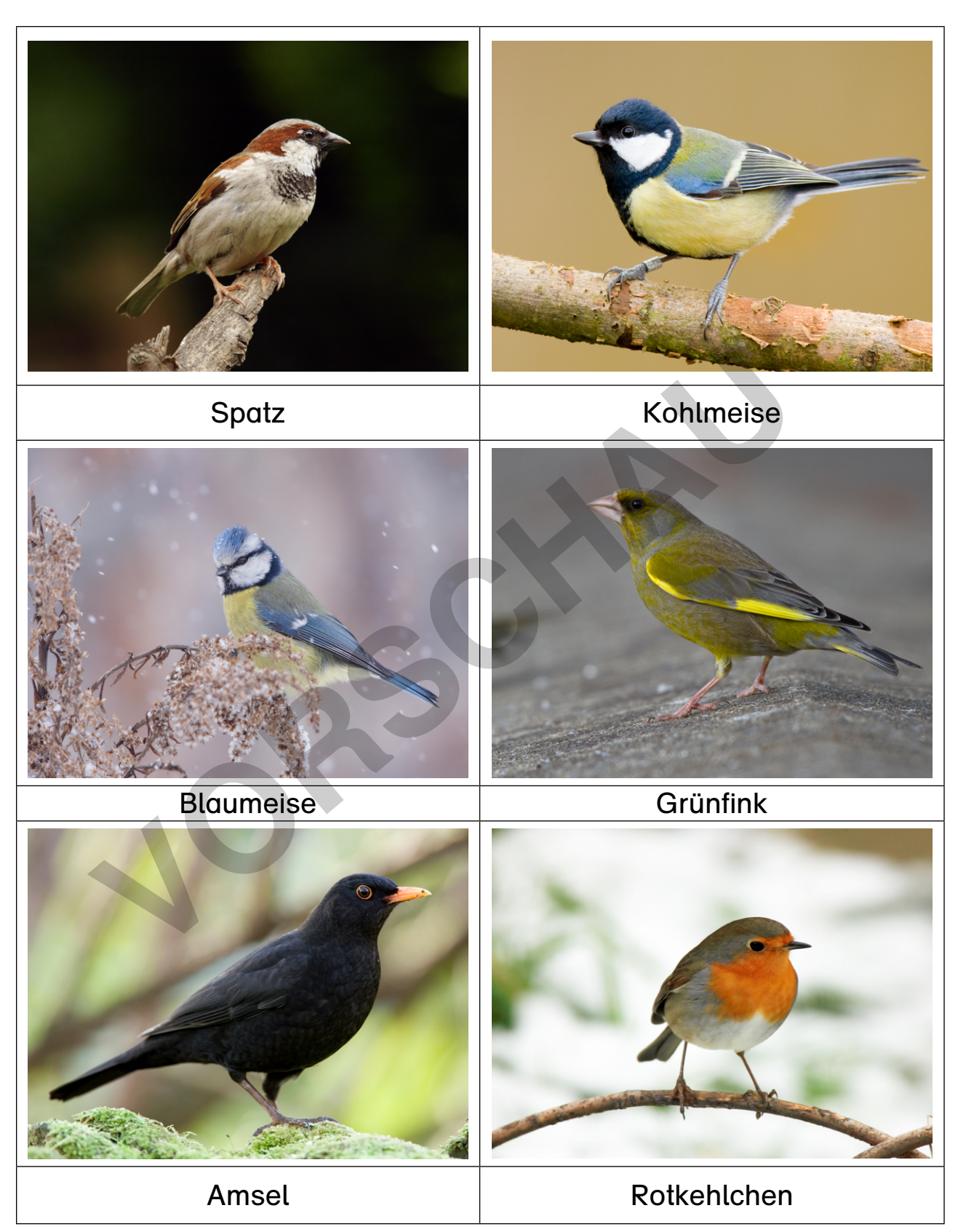

*© Von links oben nach rechts unten: Andrew Howe/E+/Getty Images; Andrew Howe/E+/Getty Images; Schnuddel/E+/Getty Images; Marc Stanley/ DigitalVisions/Getty Images; Andrew Howe/E+/Getty Images; Andrew Howe/E+/Getty Images*

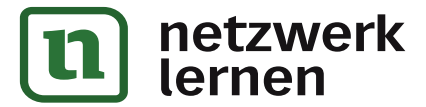

# 37 Einfach künstlerisch November 2022 **[zur Vollversion](https://www.netzwerk-lernen.de/Voegel-im-Winter-Kreativwerkstatt)**

**Du brauchst:** weißes Tonpapier, Schere, Schablone, Bleistift, Buntstifte **So geht's:**

- 1. Falte das Tonpapier in der Mitte.
- 2. Lege die rechte Seite der Schablone an die Kante des Papiers. Achte darauf, dass es die Faltkante ist.
- 3. Zeichne die Schablone mit dem Bleistift nach.
- 4. Schneide deine Zeichnung dann an den Linien aus.
- 5. Falte das Papier auf.
- 6. Male dein Fensterbild farbig an.

## **Schablone**

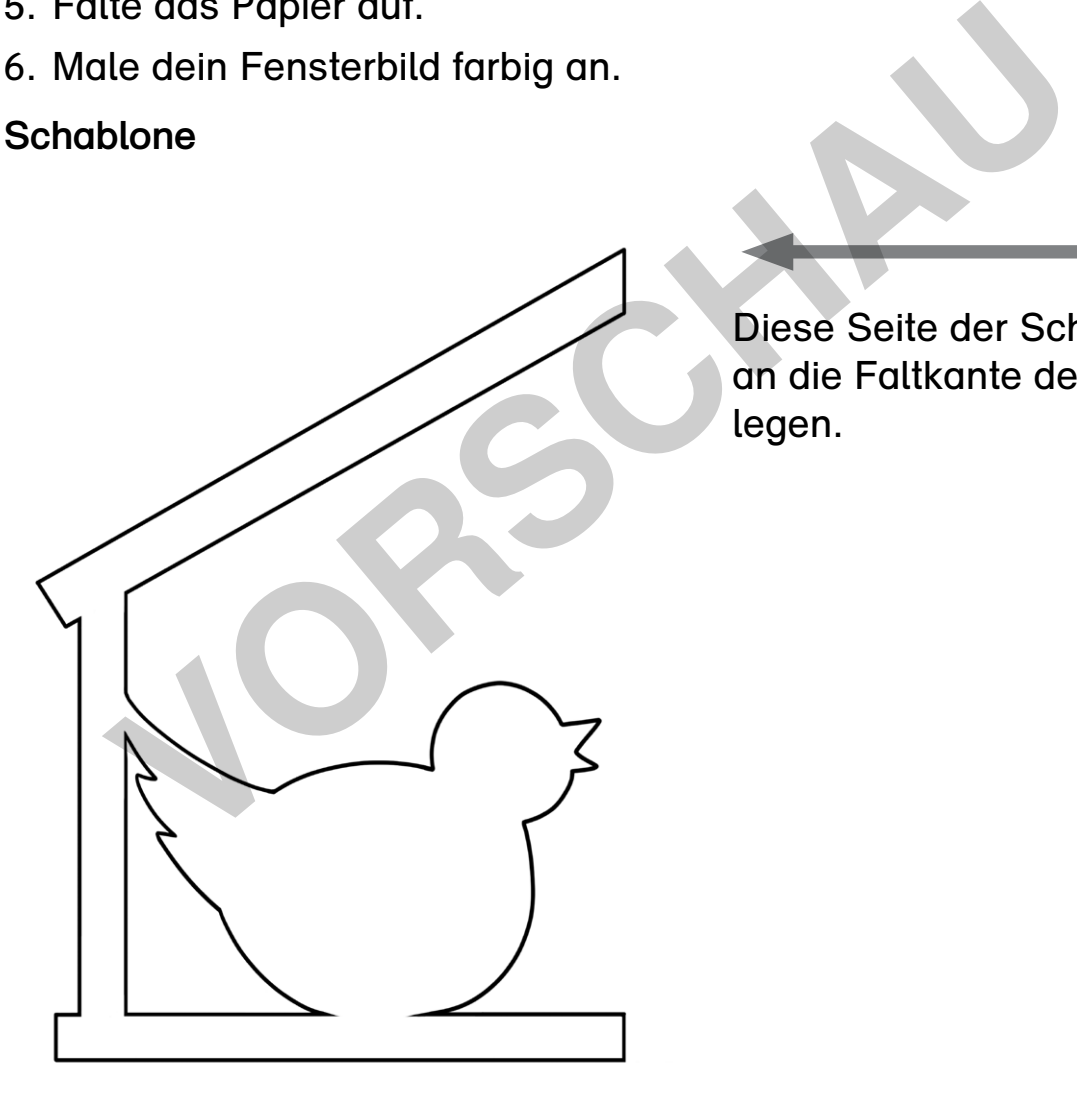

Diese Seite der Schablone an die Faltkante des Papiers legen.

*© Katharina Friedrich*

#### **Hinweise für die Lehrperson**

Mit der Kopiervorlage mehrere Schablonen aus Pappe (DIN-A5-Format) anfertigen. Diese werden von den SuS auf das Tonpapier übertragen, dann gefaltet und ausgeschnitten. Alternative: Vorlage im Klassensatz auf festes DIN-A4-Papier kopieren und direkt falten und ausschneiden lassen.

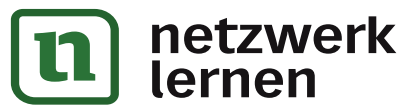

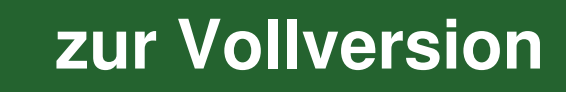